# Explorative Data Analysis

探索式資料分析

#### Data science pipeline

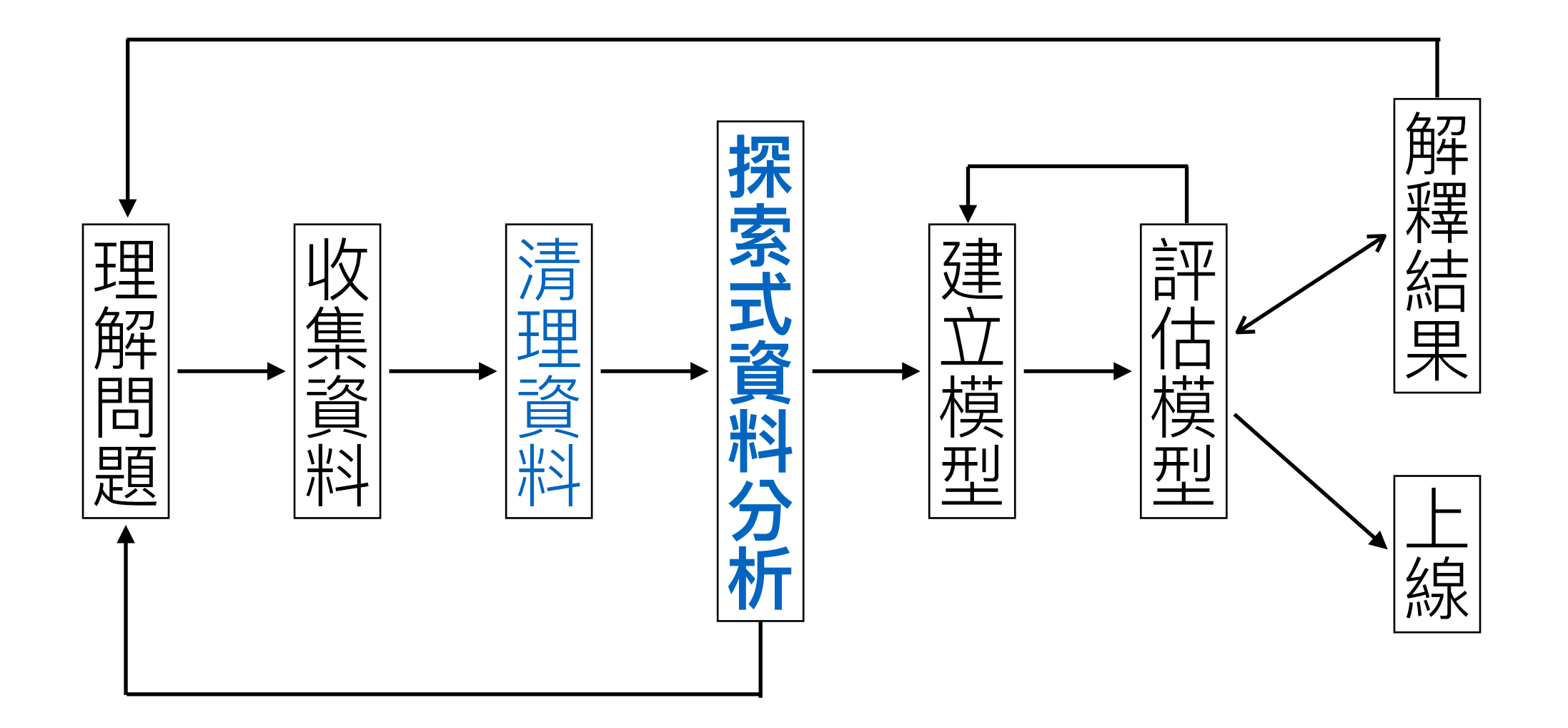

## 目的

利用敘述統計量及資料視覺化:

- 用眼睛初步分析資料
- 建立研究假說
- 檢查資料異常(e.g. 離群值)
- 檢驗統計模型假設

#### Example: 台中空氣品質是否改善

- Mean (or median) with standard deviation (or IQR)
- kurtosis and skew
- Box plots of daily means (or 3rd quantile, etc.)
- Histograms (or density plots) of daily means
- Line plots at different times

#### Example: 空氣品質 vs 風力發電 量

# Y763

- Correlation coefficients
- Scatter plot
- Heat map

# Example: 影像辦講

- Pie chart
- Bar chart
- Histogram (of gradients, etc.)

# Agenda

- 利用Pandas計算敘述統計量
- Data visualization in Python
	- Box plot
	- Histogram and density plot
	- Pie and bar charts
	- Scatter plot
	- Heat map

#### Descriptive statistics

```
import pandas as pd
House Price data
df.info()
```
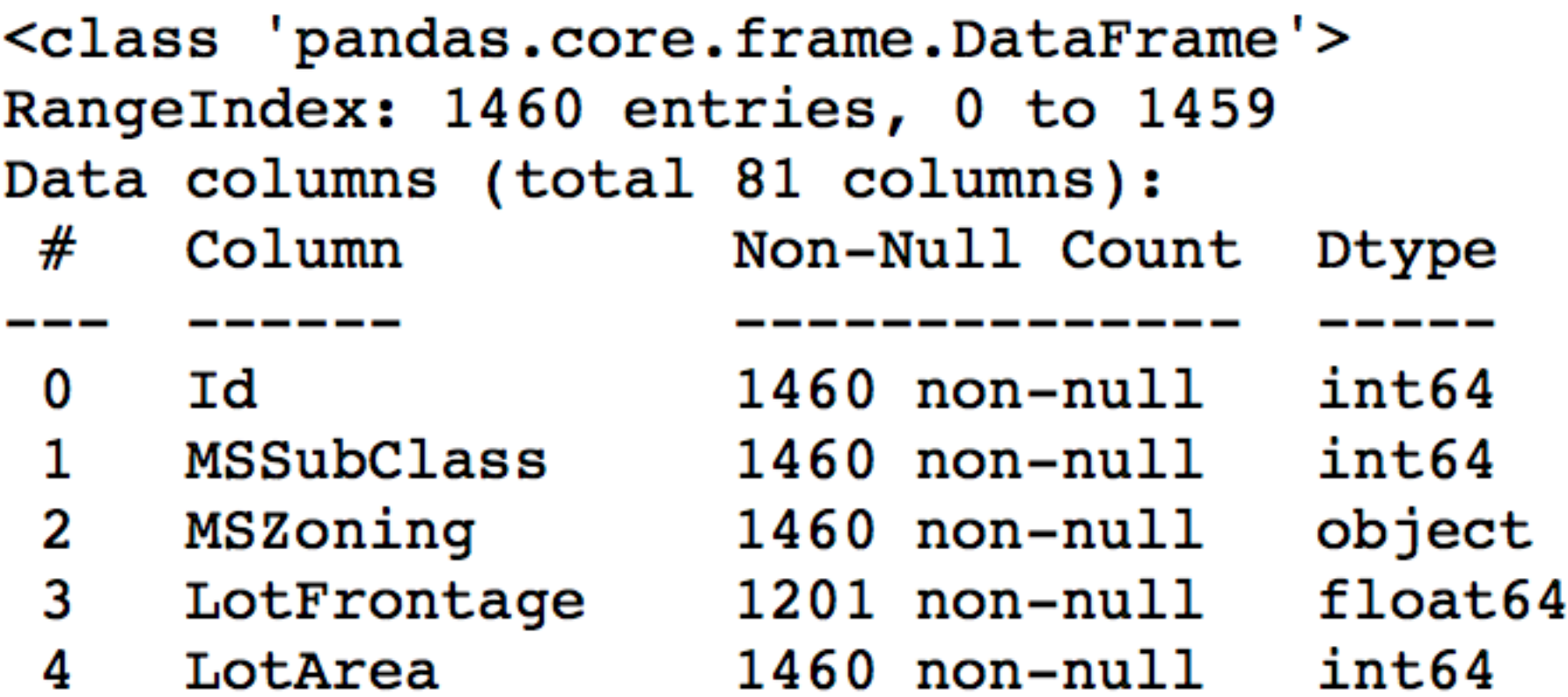

#### Descriptive statistics

df['SalePrice'].describe()

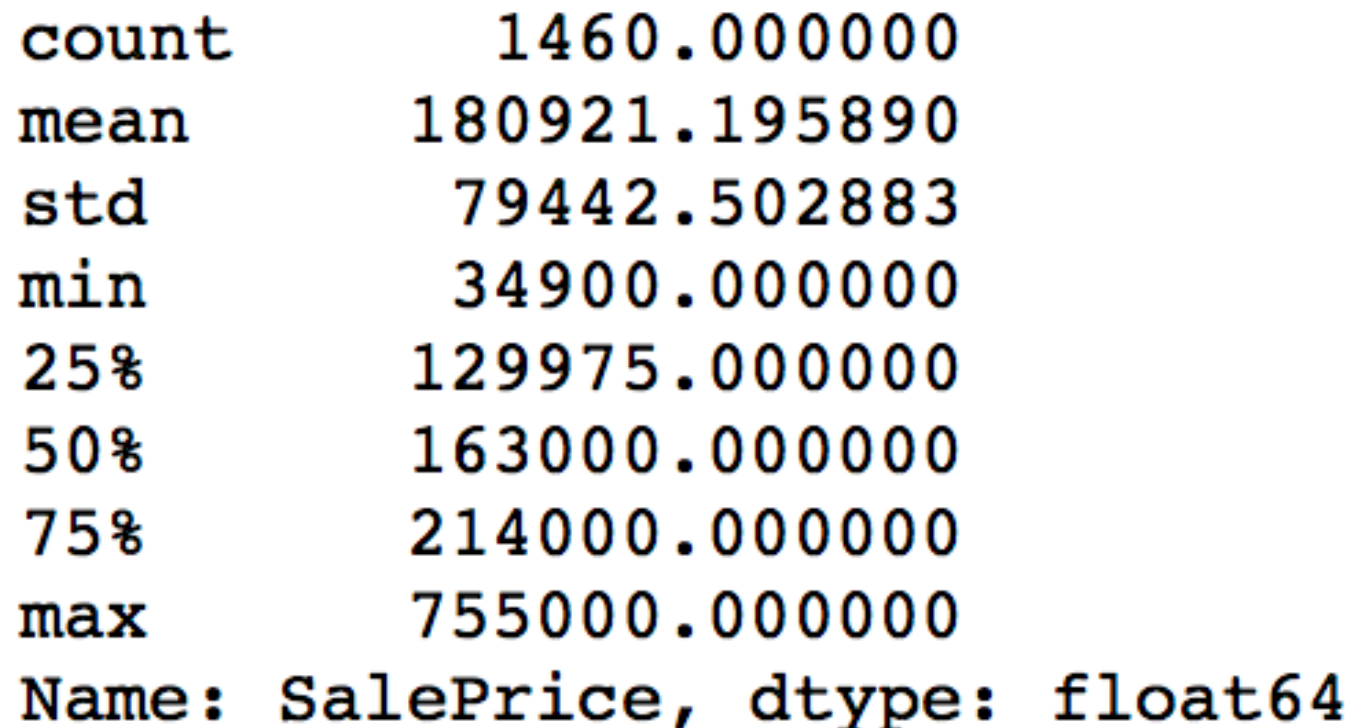

### Descriptive statistics

- mean, median, and mode
- min and max
- var and std
- quantile
- apply custom functions

#### Recap: modules

#### • **[pandas](https://pandas.pydata.org/) for data manipulation**

- [ibis](https://ibis-project.org/) and [dask](https://dask.org/) for database and big data
- **[matplotlib](https://matplotlib.org/) and [seaborn](https://seaborn.pydata.org/) for visualization**
- [scikit-learn](https://scikit-learn.org/stable/) and [statsmodels](https://www.statsmodels.org/stable/index.html) for machine learning and statistical models
- An IDE such as [jupyterlab](https://github.com/jupyterlab/jupyterlab)
- [Tensorflow 2](https://www.tensorflow.org/) for deep learning

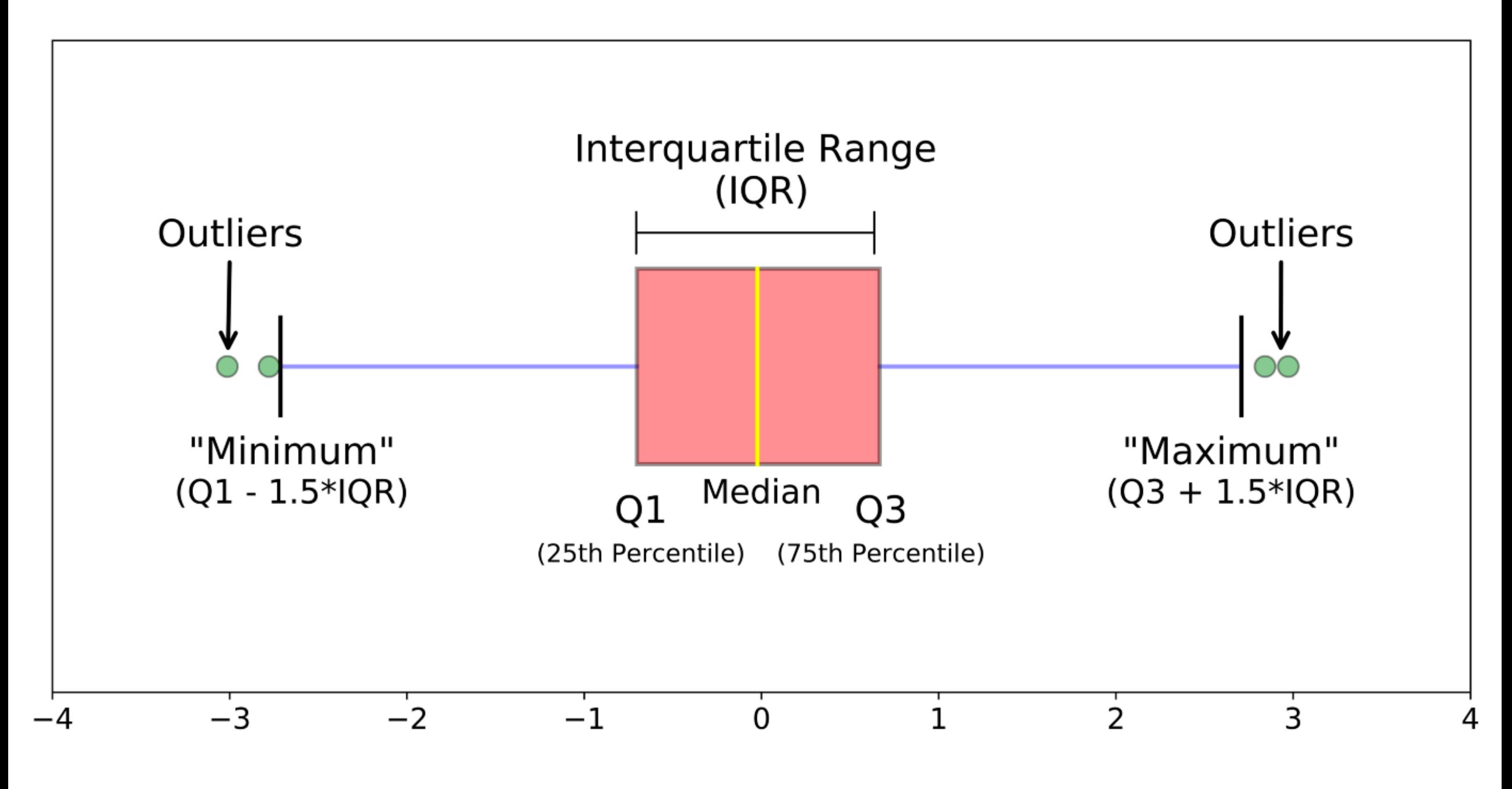

<https://medium.com/@agarwal.vishal819/outlier-detection-with-boxplots-1b6757fafa21>

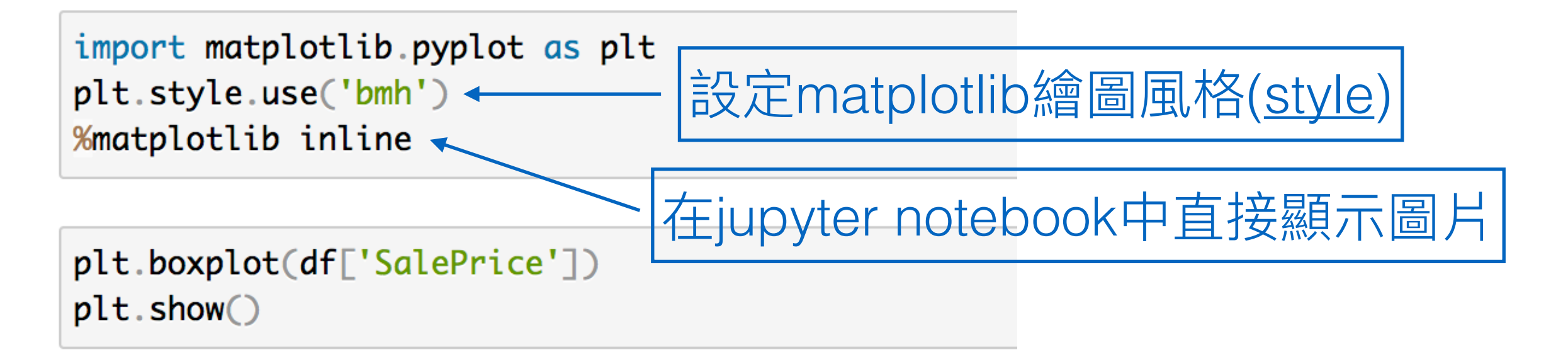

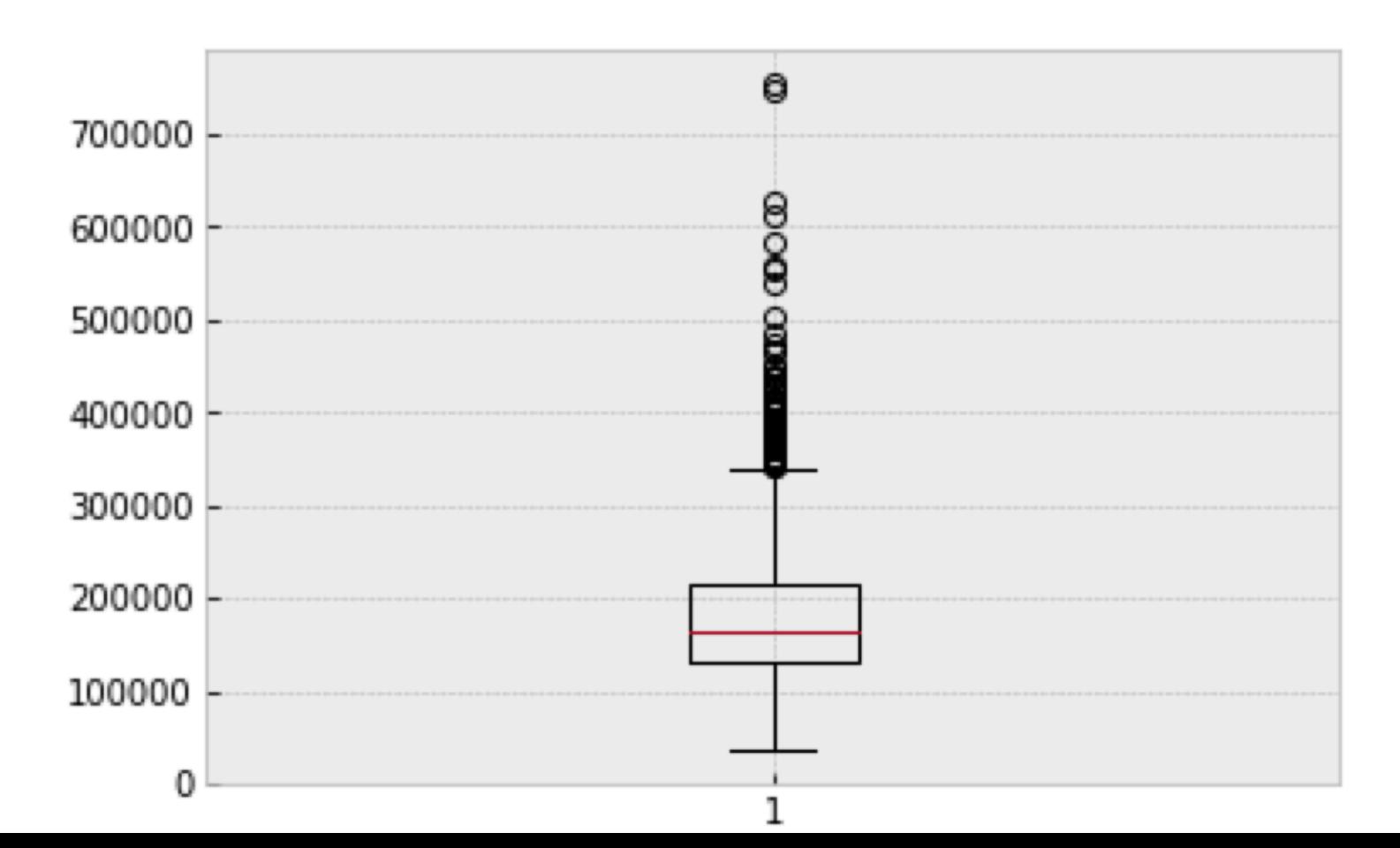

```
df2 = pd.read_csv('iis_airbox_20200912.csv')x = df2[df2['SiteName'].str.contains('臺中市立國光國小')]['PM25']
y = df2[df2['SiteName'].str.contains('臺中市立省三國小')]['PM25']
fig, ax = plt.subplots()ax.set.title('PM 2.5')ax.boxplot([x,y], labels=['國光國小', '省三國小'])
plt.show()
```
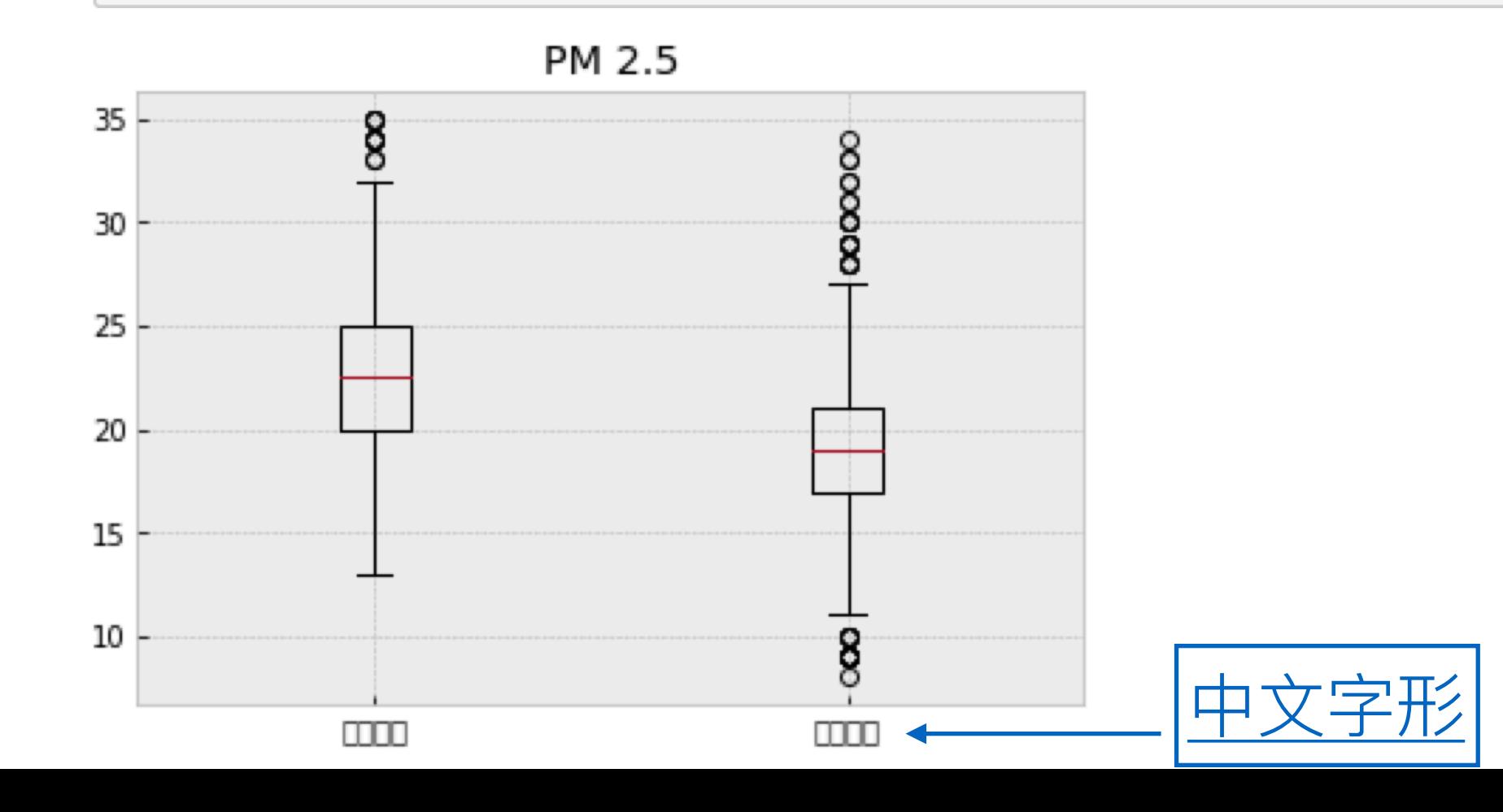

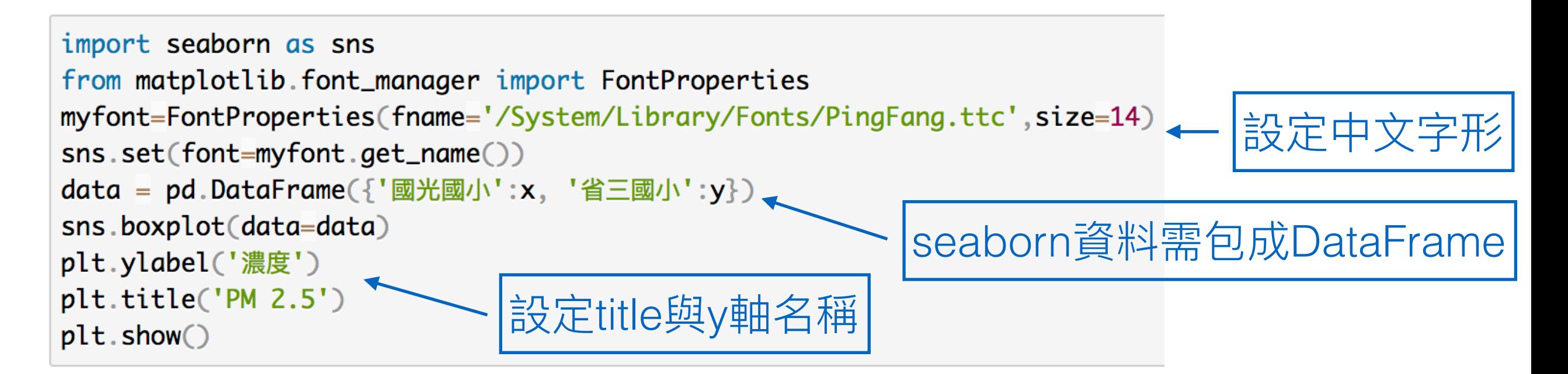

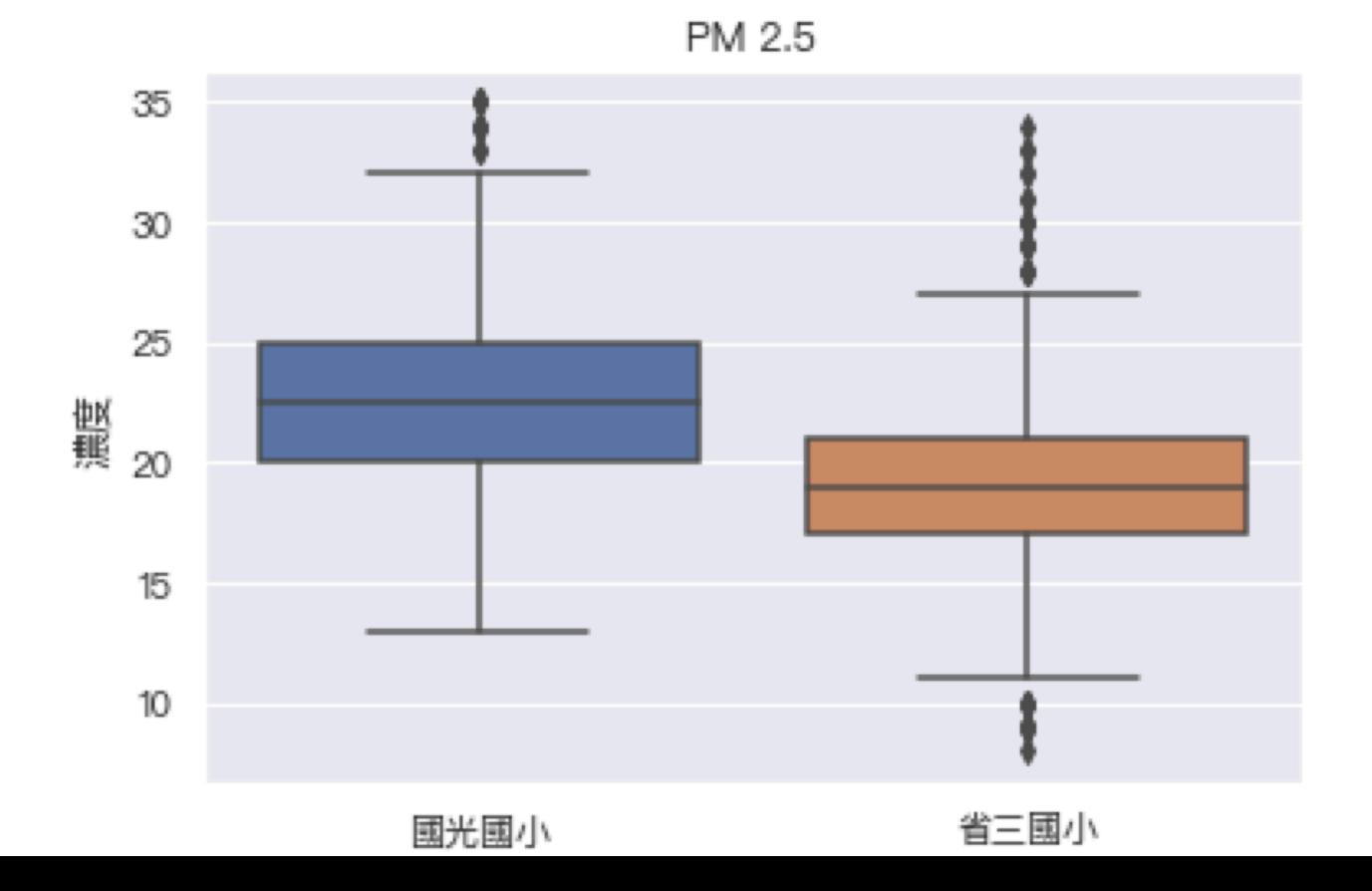

### Histogram

plt.hist(df['SalePrice'], bins=20)  $plt.show()$ 

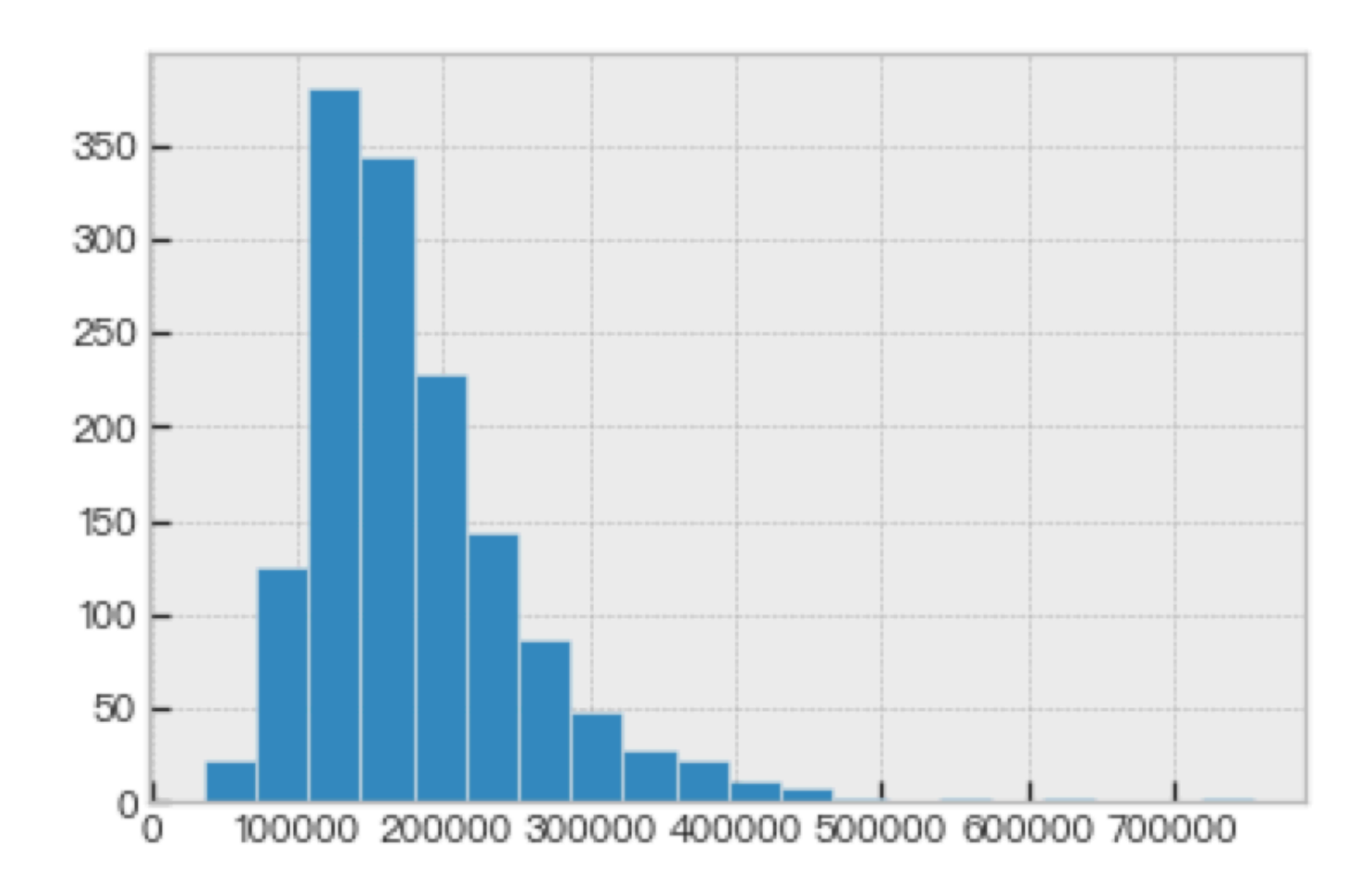

#### Histogram

sns.set\_theme(font=myfont.get\_name(), style='ticks') sns.displot(df['SalePrice'], bins=20, kind='hist') plt.show()

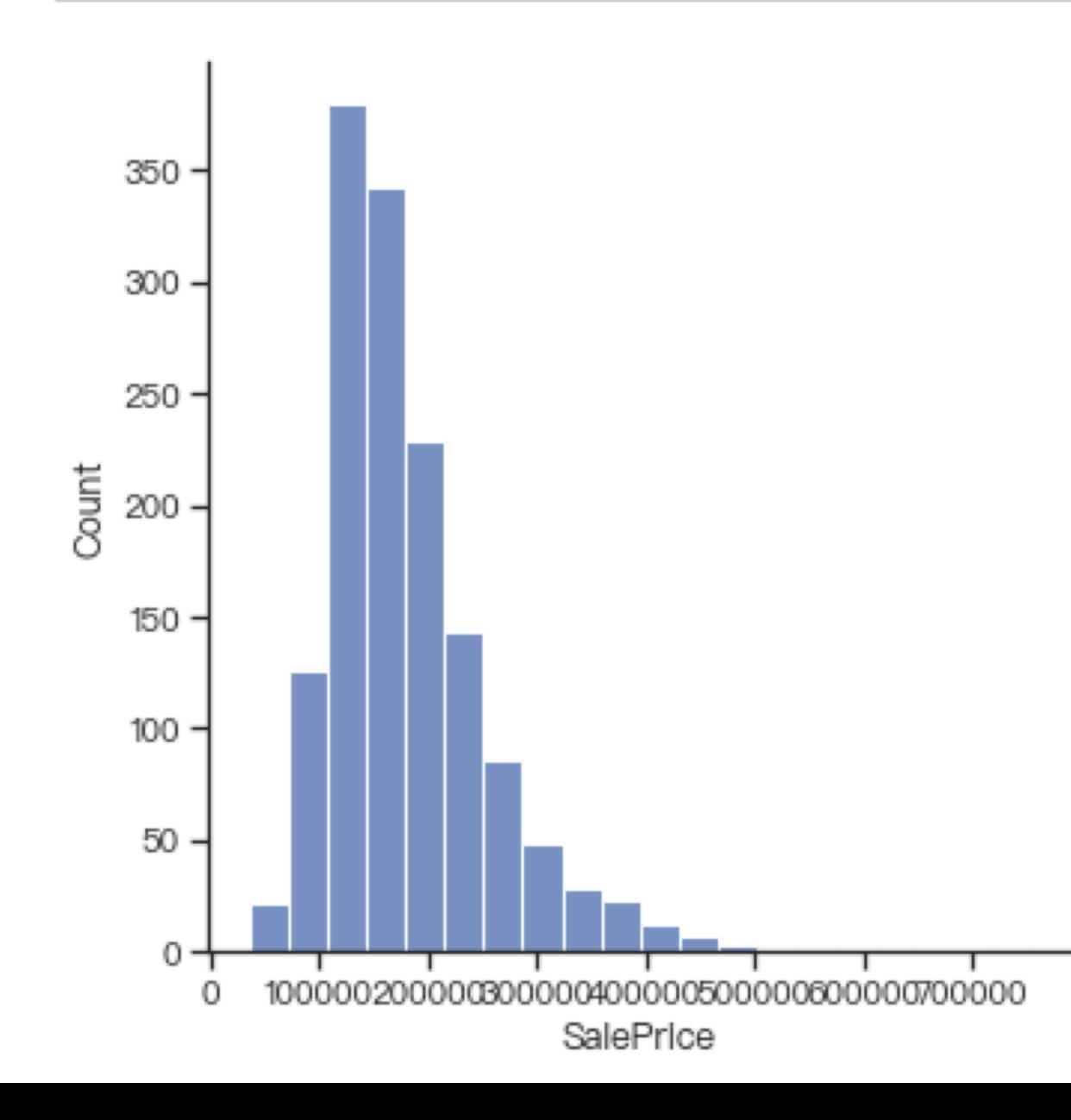

## Histogram

```
df_{num} = df.setect_{dtypes}(include = ['float64'])df_{num}.hist(figsize=(8, 3), bins=20, layout=(1,3))plt.show()
```
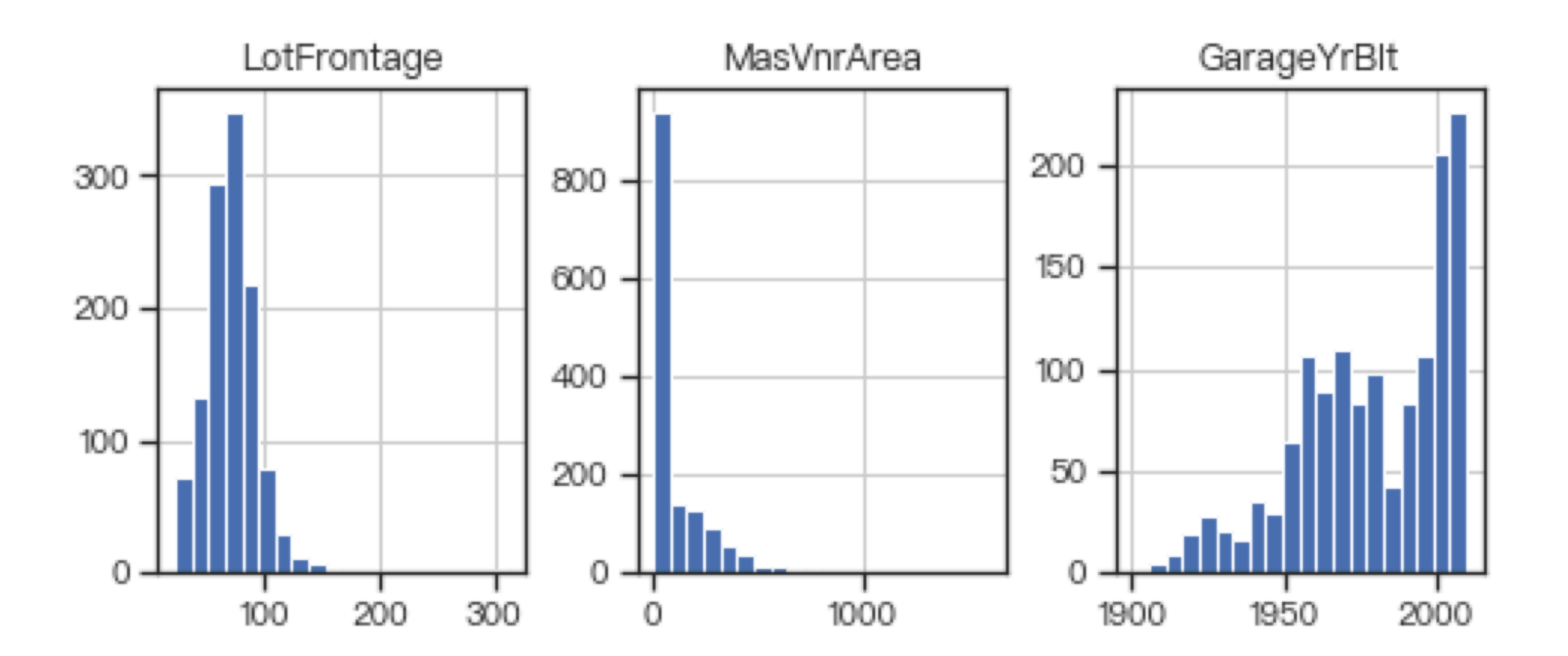

# Density plot

sns.set\_theme(font=myfont.get\_name(), style='ticks') sns.displot(df['SalePrice'], kind='kde')  $plt.show()$ 

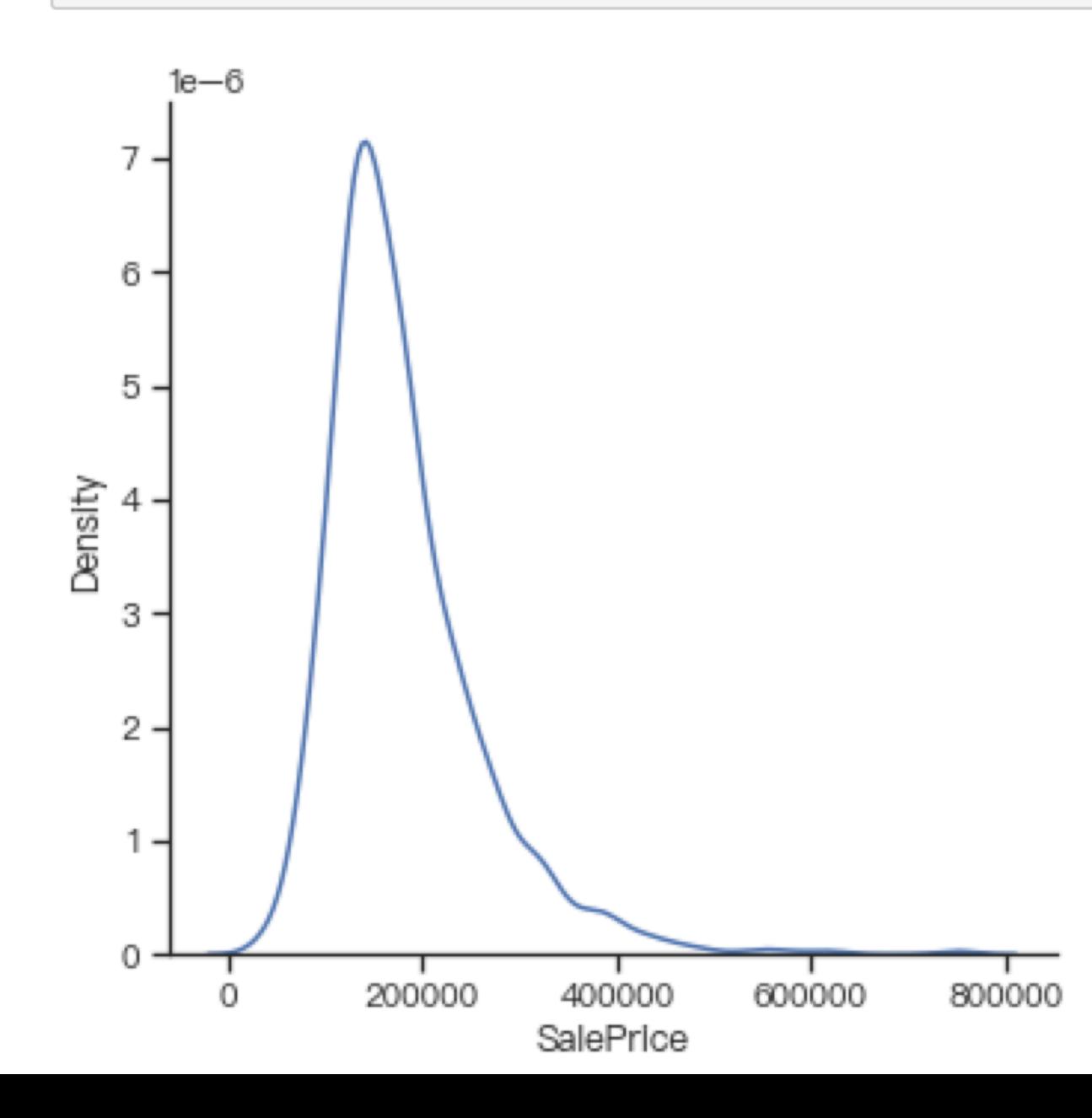

#### Bar chart

df['SaleCondition'].value\_counts().plot.bar()  $plt.show()$ 

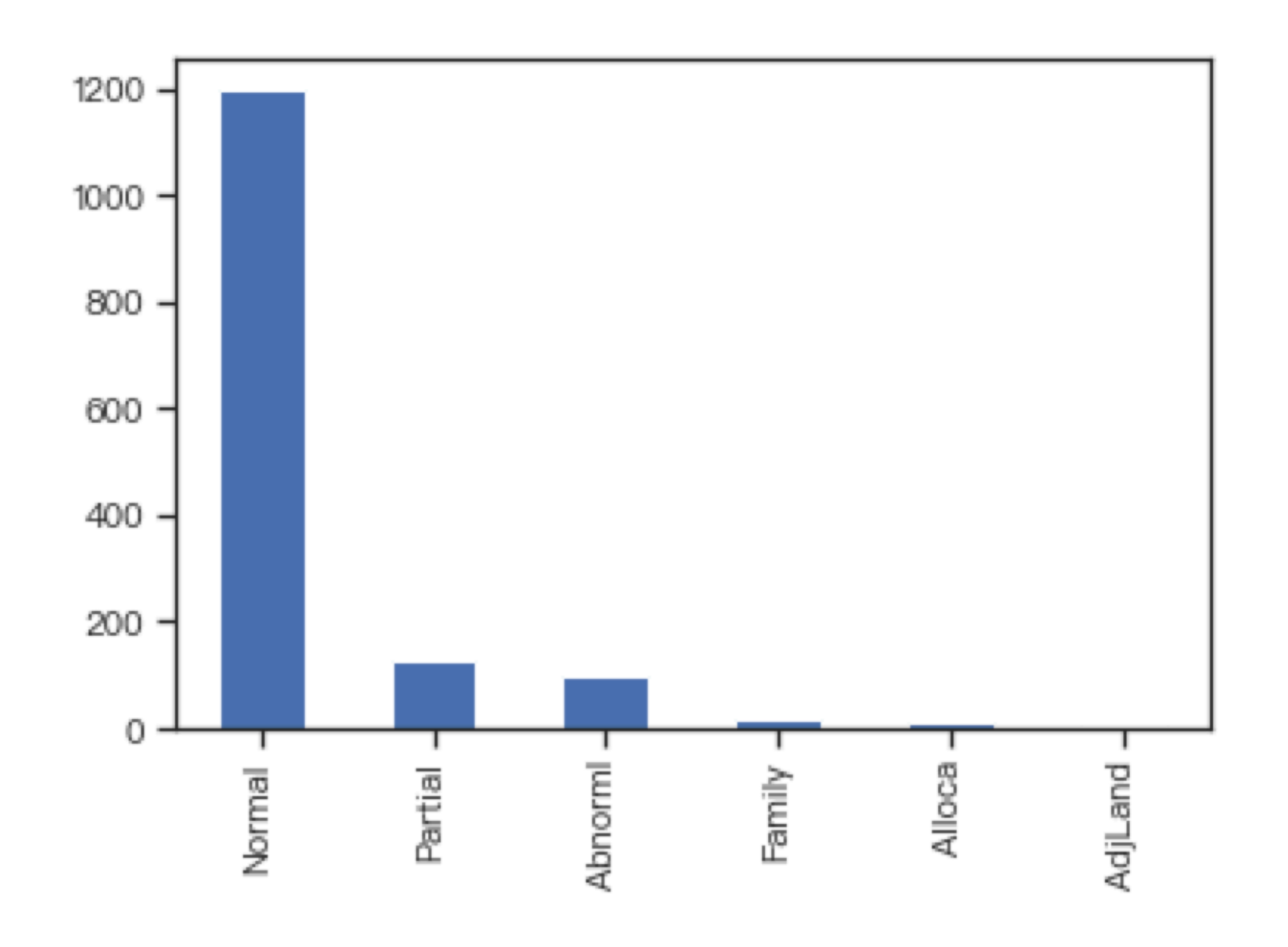

#### Bar chart

df['SaleCondition'].value\_counts(normalize=True).plot.barh()  $plt.show()$ 

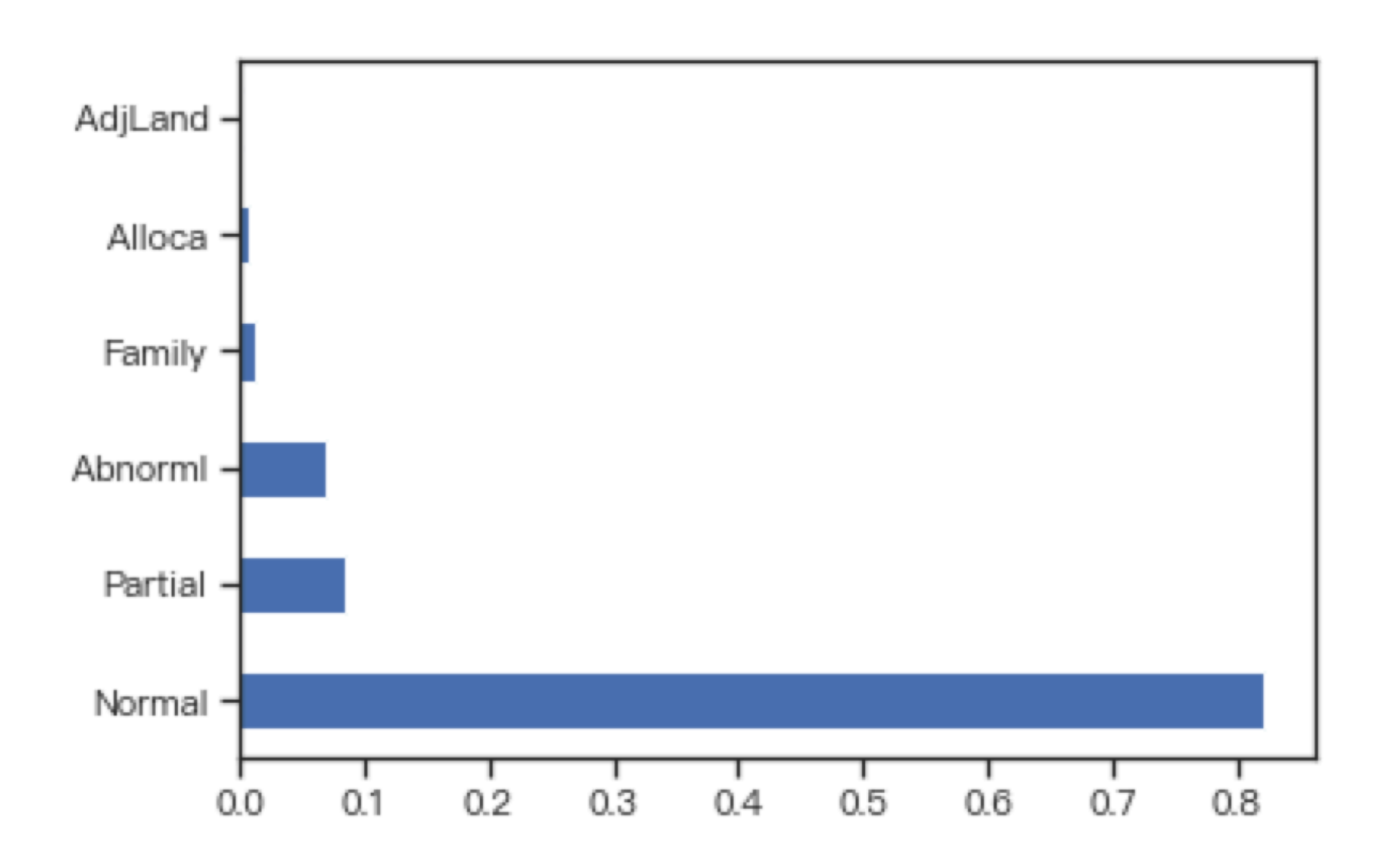

#### Pie chart

df['SaleCondition'].value\_counts().plot.pie() plt.show()

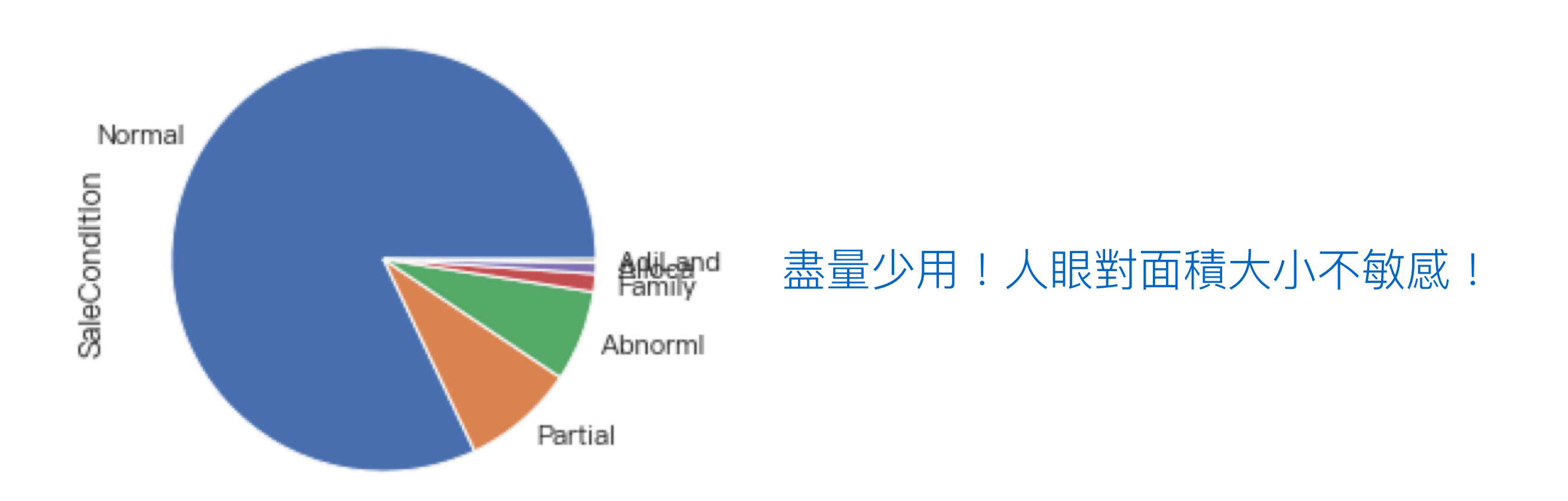

#### Scatter plot

```
plt.style.use('bmh')
plt.scatter(df['LotArea'],df['SalePrice'])
plt.show()
```
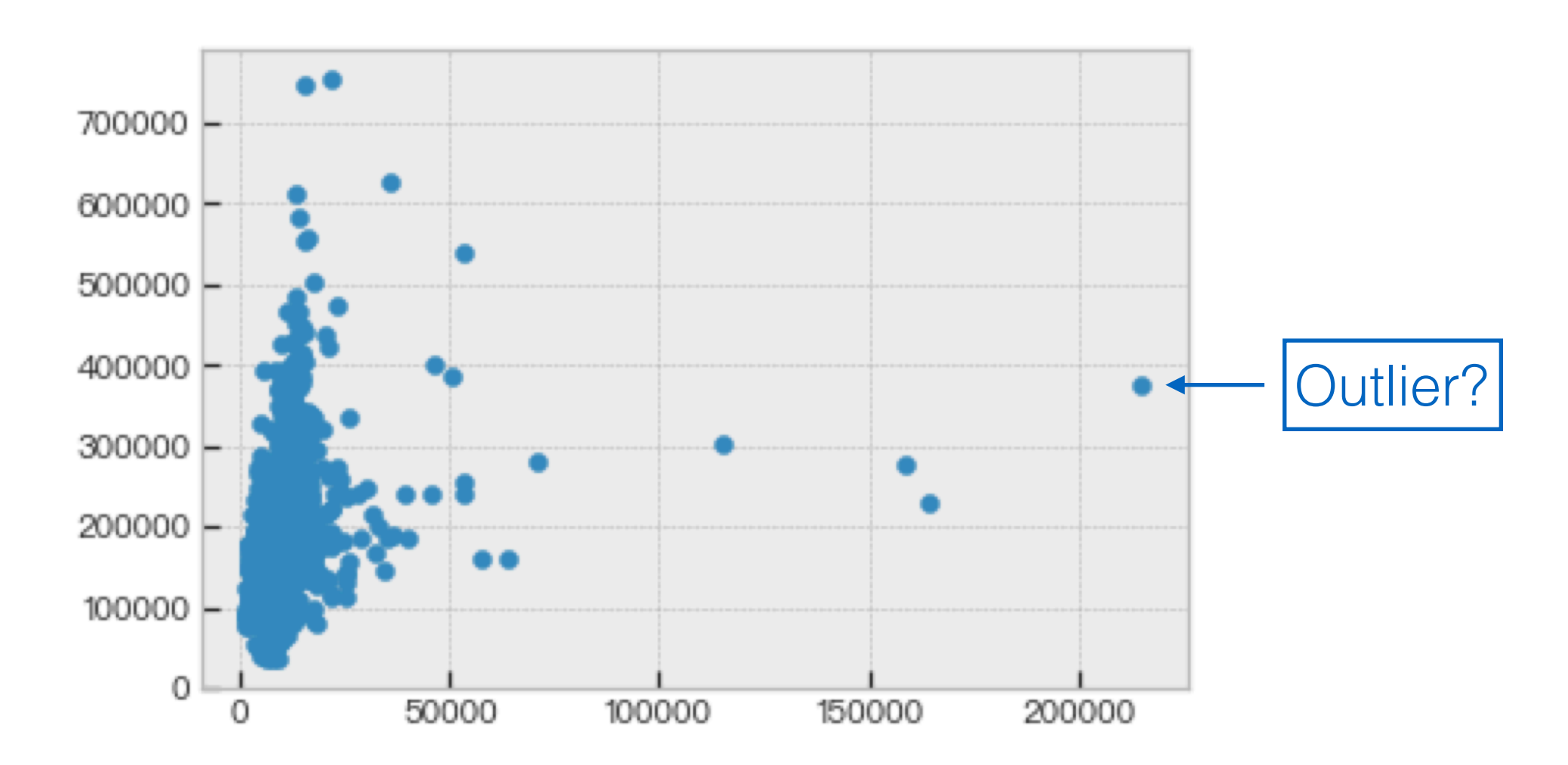

#### Scatter plot

sns.set\_theme(font=myfont.get\_name(), style='ticks') sns.scatterplot(x='LotArea', y='SalePrice', data=df)  $plt.show()$ 

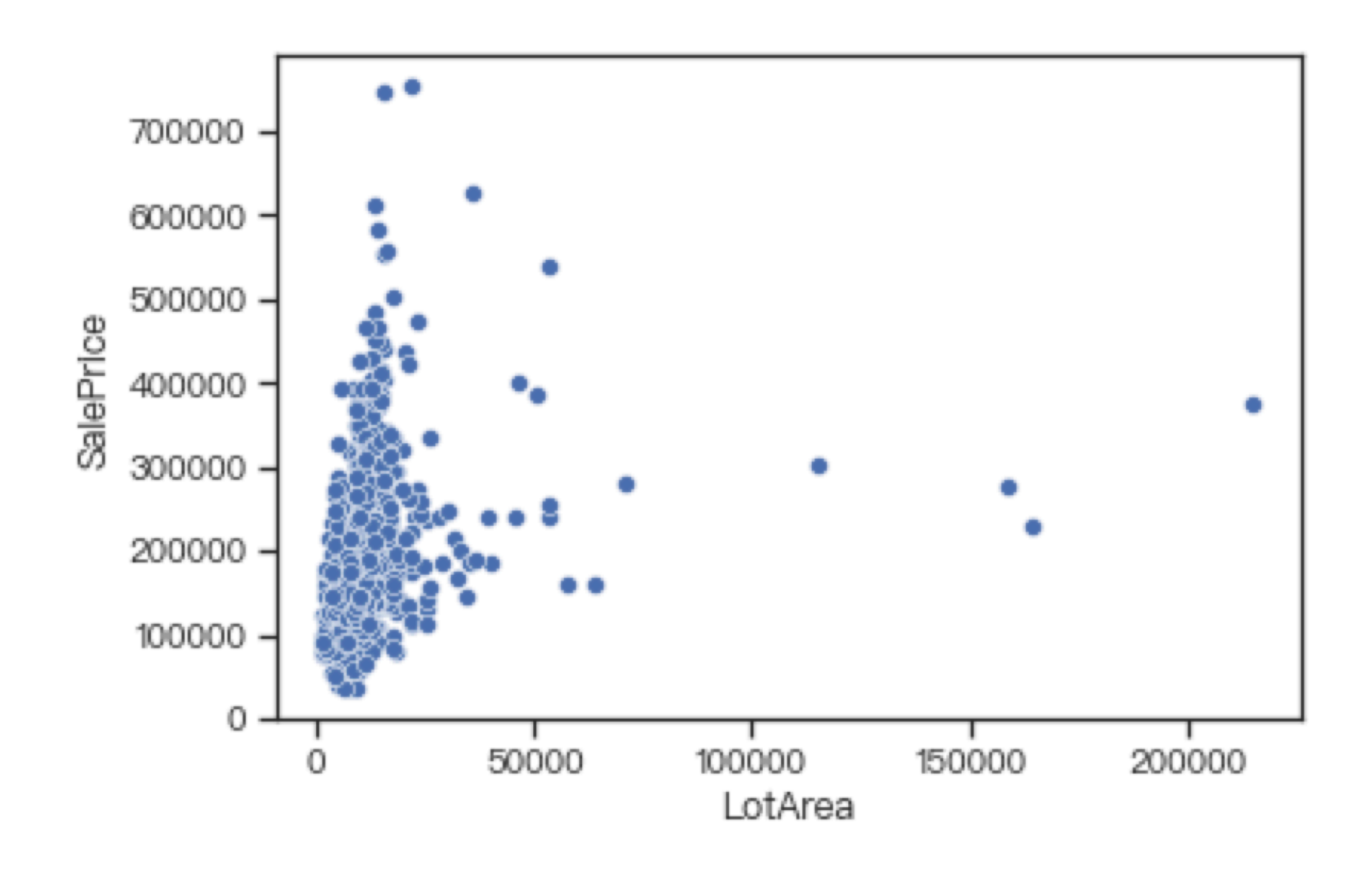

#### Scatter plot

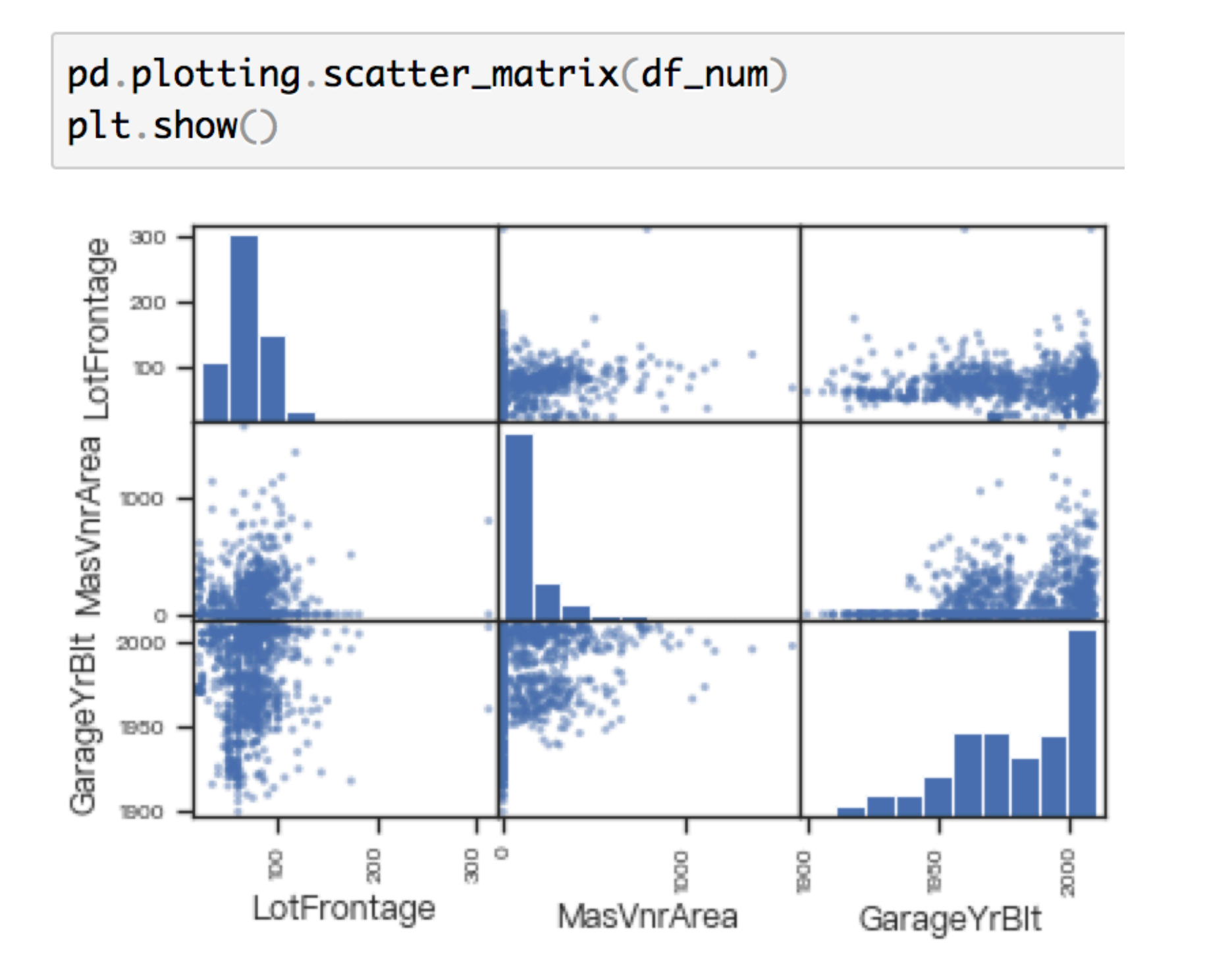

#### Correlations

 $corr = df_name.corr()$ corr

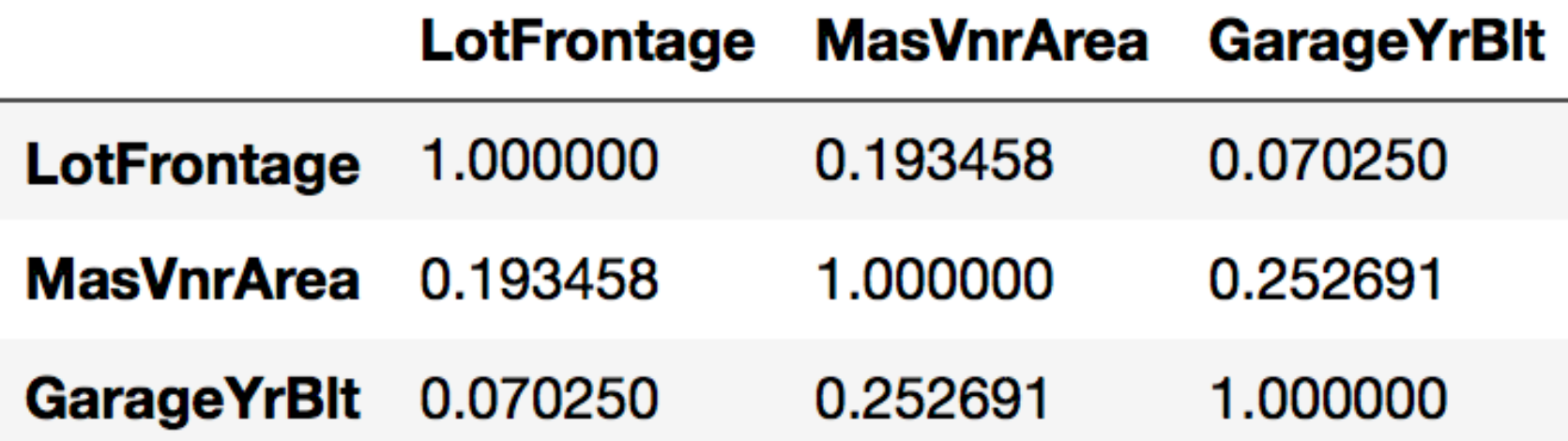

#### Heat map

```
df_{num} = df_{select\_dtypes(include = ['float64', 'int64'])corr = df_name.corr()sns.heatmap(corr, cmap='gray', vmax=1.0, vmin=-1.0)
plt.show()
```
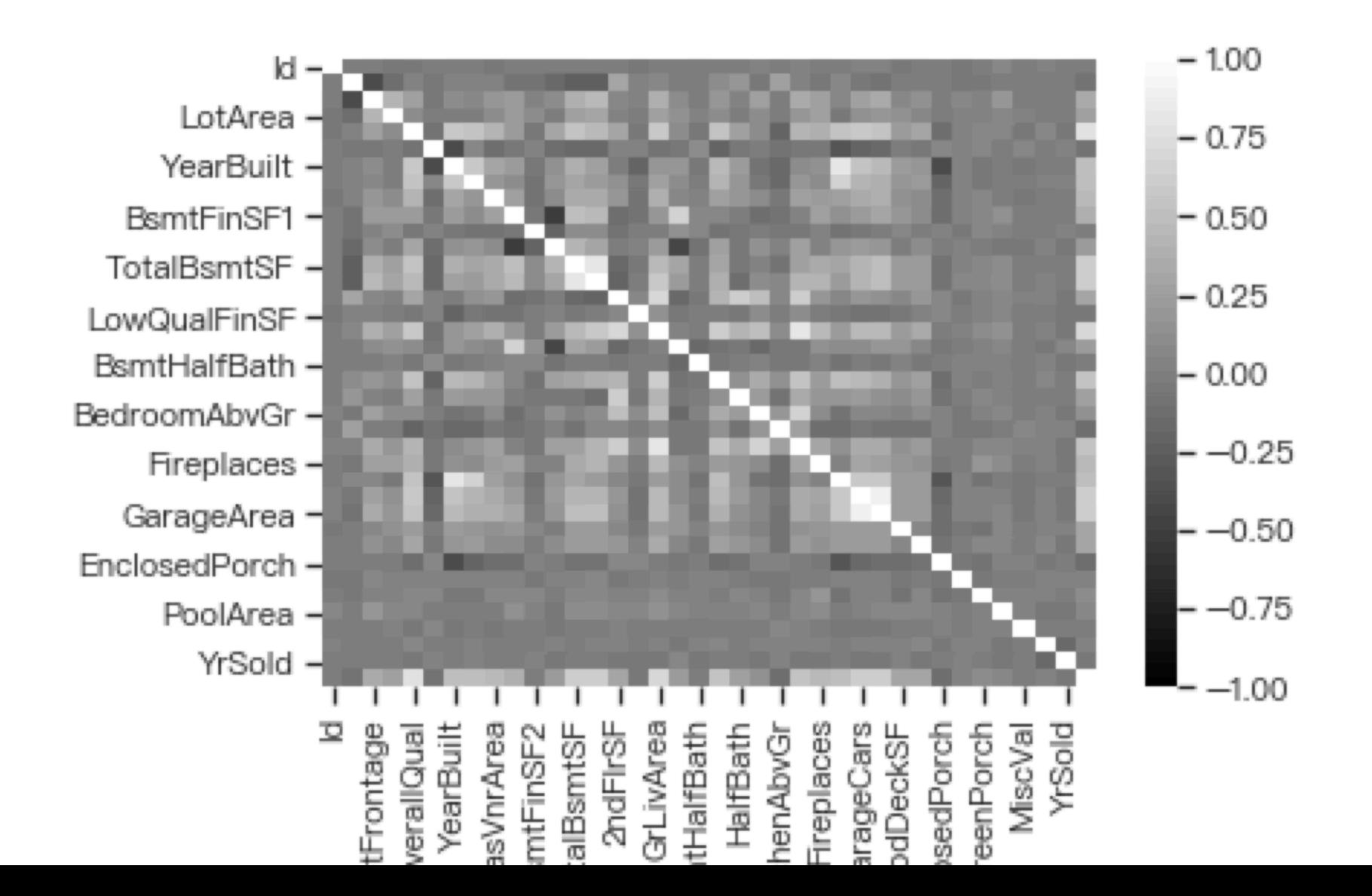

## Readings

- Chapter 6 of Principles and Techniques of Data **[Science](https://www.textbook.ds100.org/)**
- Chapter 9 of [Python for Data Analysis, 2nd](http://shop.oreilly.com/product/0636920050896.do)  **[Edition](http://shop.oreilly.com/product/0636920050896.do)**

#### Homework

- 1. 利⽤2020/10/1-12的airbox資料計算台中市與台北 市的逐時平均PM 2.5濃度(hint: 善用os.listdir)
- 2. 繪製下列圖表以比較台中市與台北市空氣污染程度:
	- scatter plot (台中市 v.s. 台北市)
	- box plot
	- 台中市與台北式的逐時折線圖(書在同一張圖內)